Linksys Pap2 Phone Adapter Manual
>>CLICK HERE<<<</p>

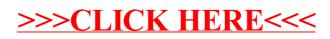